**Министерство образования и науки Российской Федерации Федеральное государственное бюджетное образовательное учреждение высшего профессионального образования Санкт-Петербургский государственный технологический университет растительных полимеров**

**Кафедра основ безопасности систем и процессов**

# **ЭКСПЕРИМЕНТАЛЬНОЕ ИССЛЕДОВАНИЕ РАБОТЫ ОБЩЕОБМЕННОЙ ВЕНТИЛЯЦИИ**

**Методические указания по выполнению лабораторно-расчётной работы для студентов всех специальностей и форм обучения**

> **Санкт-Петербург 2012**

УДК 331.45

 Экспериментальное исследование работы общеобменной вентиляции: методические указания по выполнению лабораторно-расчётной работы для студентов всех специальностей и форм обучения. / сост. И.О.Протодьяконов, С.В.Анискин, Ю.А.Василевский, И.Е.Слепцов. СПб ГТУРП.- СПб., 2012.- 24 с.

 Настоящие методические указания содержат основные сведения о параметрах контроля и способах нормирования работы общеобменной вентиляции, об используемых приборах и методах измерения, порядке выполнения работы и оценке уровня безопасности объекта.

 Предназначены для выполнения лабораторно-расчётной работы по дисциплине «Безопасность жизнедеятельности» для студентов всех специальностей и форм обучения.

Рецензент: доцент кафедры ОБСП СПб ГТУРП, канд. техн. наук В.И.Сарже.

 Подготовлены и рекомендованы к печати кафедрой основ безопасности систем и процессов СПб ГТУРП (протокол  $N_2$  9 от 23.04.12).

 Утверждены к изданию методической комиссией инженерно-экологического факультета СПб ГТУРП (протокол № 8 от 18.05.12).

> © Санкт-Петербургский государственный технологический университет растительных полимеров, 2012

Целью работы является оценка уровня безопасности персонала в рабочем помещении с общеобменной вентиляцией.

## **2. Основы количественного оценивания уровня безопасности, обеспечиваемого общеобменной вентиляцией**

#### 2.1. *Назначение и устройство общеобменной вентиляции*

Общеобменная вентиляция предназначена для снижения концентрации вредных веществ, избыточного тепла и влажности путем обмена воздуха в рабочем помещении.

Различают несколько видов общеобменной вентиляции:

- по способу подачи воздуха: естественная, принудительная (механическая) и смешанная;

- по назначению: приточная, вытяжная и приточно-вытяжная;

- по конструкции: канальная и бесканальная.

Естественная вентиляция осуществляется за счет разности температур атмосферного воздуха и воздуха в помещении, за счет разности давлений между нижним и верхним уровнями вытяжного канала и за счет понижения статического давления, вызываемого ветром у верхнего сечения вытяжного канала.

Механическая вентиляция осуществляется с использованием различных вентиляторов.

Канальная вентиляция осуществляется с использованием разветвленной системы воздуховодов.

Бесканальная вентиляция осуществляется, например, через организованное отверстие в стене с помощью осевого вентилятора.

В производственных помещениях, в которых возможно внезапное поступление в воздух большого количества вредных или взрывоопасных веществ, предусматривается аварийная механическая вентиляция.

На рис. 1 представлена часть схемы одной из наиболее распространенных систем общеобменной вытяжной вентиляции в рабочем помещении с указанием направлений движения воздуха.

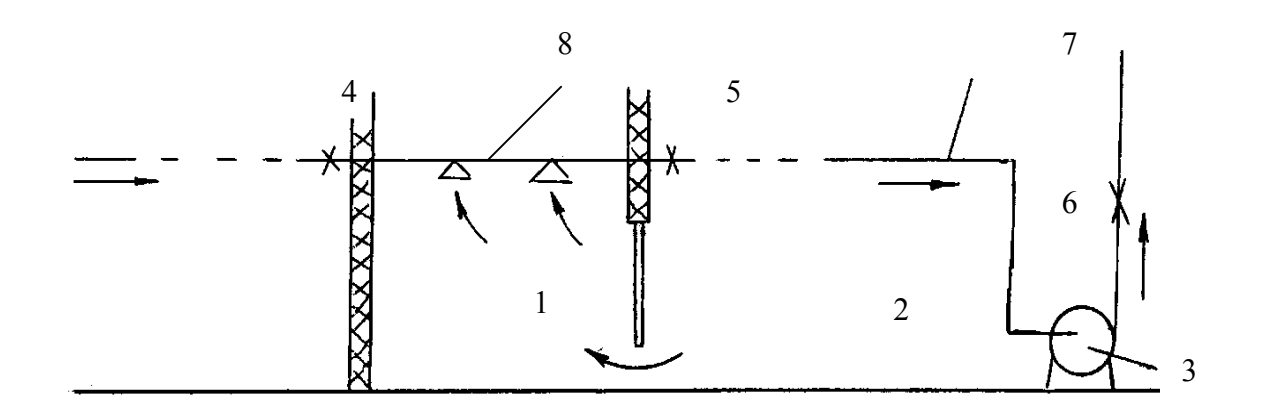

Рис 1. Часть схемы вытяжной вентиляции: 1 – рабочее помещение; 2 – коридор; 3 – вентилятор; 4, 5 – точки контроля для определения количества воздуха, удаляемого из помещения,  $Q = Q_5 - Q_4$ ; 6 - точка контроля для определения количества воздуха, удаляемого всей системой вентиляции; 7 - воздуховод; 8 – вентиляционное отверстие для забора воздуха

### *2.2. Источники выделения вредных веществ, избыточных тепла и влаги*

Количество вещества, выделяющегося в рабочее помещение через неплотности аппаратуры, G<sub>1</sub>, можно вычислить приближенно на основании данных о степени герметичности оборудования

$$
G_1 = \frac{\mathbf{n} \cdot \mathbf{n} \cdot \mathbf{P} \cdot \mathbf{V}_a \cdot \mathbf{\rho}}{100 \cdot \mathbf{P}_o}, \text{KT}/\mathbf{q},\tag{1}
$$

где n – потери герметичности в течение часа, принятые при испытании, %/ч η – коэффициент запаса, принимаемый в зависимости от состояния оборудования (η = 1 – 2);

P - рабочее давление в аппаратуре, кПа;

 $P_{o}$  - давление в помещении, кПа; ( $P_{o} = 101, 3 \text{ k}$ Па);

 V<sup>а</sup> - внутренний суммарный объем всей аппаратуры и коммуникаций в цехе,  $M^3$ ;

 $\rho$  – плотность паров или газов, выделяющихся из аппаратуры, кг/м<sup>3</sup>.

 Приблизительная оценка избыточного тепла должна учитывать, кроме технологических источников, теплоту, поступающую в помещение от солнца и от персонала. От солнца через каждый квадратный метр оконных проемов поступает от 350 до 2250 кДж/ч.

Известно также, что каждый человек в процессе работы выделяет примерно 200 – 300 кДж/ч тепловой энергии.

Количество влаги, поступающей в рабочее помещение от тех или иных источников (G, г/час) определяется по формуле:

$$
G = F \cdot (\alpha + 0.017 \cdot \nu) \cdot (P_2 - P_1), \Gamma / \nu \tag{2}
$$

где F – поверхность испаряющейся жидкости (зеркало ванны, мокрого пола и т.п.), м<sup>2</sup>;

 $\alpha$  – фактор гравитационной подвижности окружающей среды (по табл. 1);  $P_1$  – давление водяных паров в окружающем воздухе, соответствующее степени его насыщения при данной температуре, мм рт.ст.;

 $P_2$  – давление водяных паров, насыщающих воздух помещения при температуре поверхности испаряющейся жидкости, мм рт. ст.; *v* – скорость движения воздуха над источником испарения, м/с. При отсутствии направленного движения воздуха следует принять скорость

конвективных потоков *v* = 0,1 ÷ 0,3 м/с.

Таблица 1

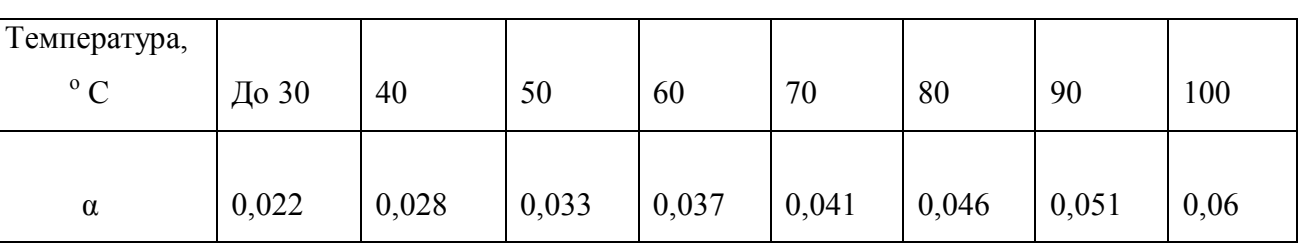

Значения фактора гравитационной подвижности воздуха

#### *2.3. Оценочный параметр*

Интенсивность обмена воздуха ограничена требованиями к микроклимату и экономическим показателям. При необходимости работы с мощным источником, загрязняющим воздух, дополнительно устанавливается местная вентиляция, которая позволяет снизить нагрузку на общеобменную вентиляцию.

Основным параметром, позволяющим оценить интенсивность вентиляции помещения, является кратность воздухообмена:

$$
K = \frac{Q}{V}, \, q^{-1}, \tag{3}
$$

где Q – расход воздуха, проходящего через помещение, м $^3$  / ч;

V – объем помещения,  $M^3$ .

Принято понимать под кратностью воздухообмена количество объемов воздуха, равных объему помещения, удаляемых из него за один час. По этой причине размерность К внесистемная, ч<sup>-1</sup>.

#### *2.4. Нормативные ограничения оценочного параметра*

Нормы кратности воздухообмена для конкретного помещения могут быть определены из практического опыта эксплуатации подобных производственных помещений. В общем случае для производственных помещений рекомендуется считать предельно допустимой кратностью воздухообмена  $K_{max} = 20$ . Наиболее приемлемые значения К удовлетворяют условию  $4 \le K \le 12$ .

В случае совместного выделения вредных веществ, избыточной влаги и тепла в рабочее помещение производят расчет минимального значения коэффициента воздухообмена К min по отдельным указанным компонентам, используя формулу

$$
K_{min} = \frac{G}{(c_1 - c_2) \cdot V}
$$

при определении вредных веществ и избыточной влаги;

$$
(\mathbf{4})
$$

$$
K_{min} = \frac{N}{c \cdot \rho(t_1 - t_2) \cdot V}
$$

при определении избыточного тепла,

а затем выбирают максимальную величину из полученных значений  $K_{min}$ . При расчете К<sub>min</sub> с учетом содержания в воздухе заданного вредного вещества величины, входящие в формулу (4), имеют следующий смысл:

G – массовый расход вредного вещества г/ч;

 $c_1$  и  $c_2$  – соответственно, предельно допустимая и фоновая концентрации вредного вещества в чистом воздухе, г/м $^3$ .

При расчете К<sub>min</sub> с учетом избыточной влажности воздуха величины в формуле (4) имеют следующий смысл:

 G – количество влаги, поступающей в рабочее помещение от тех или иных источников, г/ч;

 $c_1$  и  $c_2$  – соответственно, предельное влагосодержание и влагосодержание воздуха, поступающего в рабочее помещение извне.

При расчете  $K_{min}$  с учетом поступления в рабочее помещение тепловой энергии от соответствующих источников величины в формуле (4) имеют следующий смысл:

N – количество выделенной избыточной теплоты, ккал / ч;

с – теплоемкость воздуха, ккал/(кг· град),

 $\rho$  – плотность воздуха, кг/м<sup>3</sup>;  $t_1$  и  $t_2$  – соответственно, предельно возможная для персонала температура воздуха и температура воздуха, поступающего в рабочее помещение.

 При использовании формулы (4) необходимо знать величину G. Теоретически её можно определить только в отдельных случаях.

7

Если в рабочем помещении источником вредных веществ является только персонал, то Кmin вычисляют по формуле (3) при условии, что запах человеческого тела не превышает допустимого порога при расходе свежего воздуха на одного человека 0,45 м<sup>3</sup> / мин. Если в этом помещении курят или работа тяжелая, то необходимо, чтобы расход свежего воздуха на одного человека был не менее 0,9 м<sup>3</sup> / мин.

#### *2.5 Постановка задачи исследования*

В настоящей лабораторно-расчётной работе необходимо измерить кратность воздухообмена в рабочем помещении. Определить ошибки измерения. Произвести расчёт минимальной кратности воздухообмена по количеству выделяющихся вредных веществ и сделать оценку безопасности с использованием доверительного интервала.

 При выполнении лабораторно-расчётной работы величина V считается известной. Для того, чтобы воспользоваться формулой (3) при определении кратности воздухообмена К, необходимо измерить объемный расход воздуха Q.

#### **3. Методика измерения расхода воздуха**

#### *3.1. Определение места измерения*

Определение расхода воздуха производится по формуле

$$
Q = S \cdot \bar{V}, \quad M^3/c,
$$

где S – сечение газохода, м<sup>2</sup>;

*V* – средняя скорость воздуха в этом сечении, м/с.

Известно, что поле распределения скорости по сечению газохода неравномерно вследствие наличия пограничного слоя вдоль стенок газохода, а также в результате местного возмущения потока (отводы, шиберы, диафрагмы, повороты и т.п.). По этой причине необходимо измерить скорости в разных точках сечения газохода и их усреднить. Для измерения скоростей движения воздуха в газоходе должны быть выбраны участки с расположением мерных сечений на расстояниях не менее шести гидравлических диаметров  $D_h$  за местом возмущения потока и не менее двух  $D_h$  перед ним. Допускается делать измерения и на более коротком участке в месте, делящем выбранный участок в отношении 3/1 в направлении движения воздуха. По определению

$$
D_h = \frac{4 \cdot S}{\Pi}, \, M,
$$
\n(6)

где  $\Pi$  – периметр сечения газохода, м.

Место измерения скорости в сечении газохода определяют следующим образом. Это сечение условно делят на ряд равновеликих площадок. В случае круглого газохода они имеют вид концентрических колец. Если выбирают много колец, то каждую кольцевую площадку, в свою очередь, делят на две равновеликие части и на разделяющих их линиях располагают точки замеров (рис. 2а).

Так как все кольцевые площадки равновелики, то средняя скорость определяется следующей формулой:

$$
\overline{v} = \frac{1}{n} \sum_{i=1}^{n} v_i , \qquad (7)
$$

где  $v_i$  – скорость в точке измерения;

n – число точек измерения.

Расстояние Х от стенки трубопровода до средней линии каждой равновеликой площадки (точки замера) определяется формулой

$$
X = \frac{D}{2} \left( 1 \pm \sqrt{\frac{2 \cdot \kappa - 1}{2 \cdot N}} \right),\tag{8}
$$

где N – число кольцевых площадок;

к - порядковый номер кольцевой площадки от центра круга.

В случае разбиения сечения газохода только на две кольцевые площадки и определения четырех точек замеров, необходимо учитывать поправку на их расположение, связанную со сложным реальным характером изменения скорости в пограничном слое.

Координаты точек и их расположение представлены на рис. 2б.

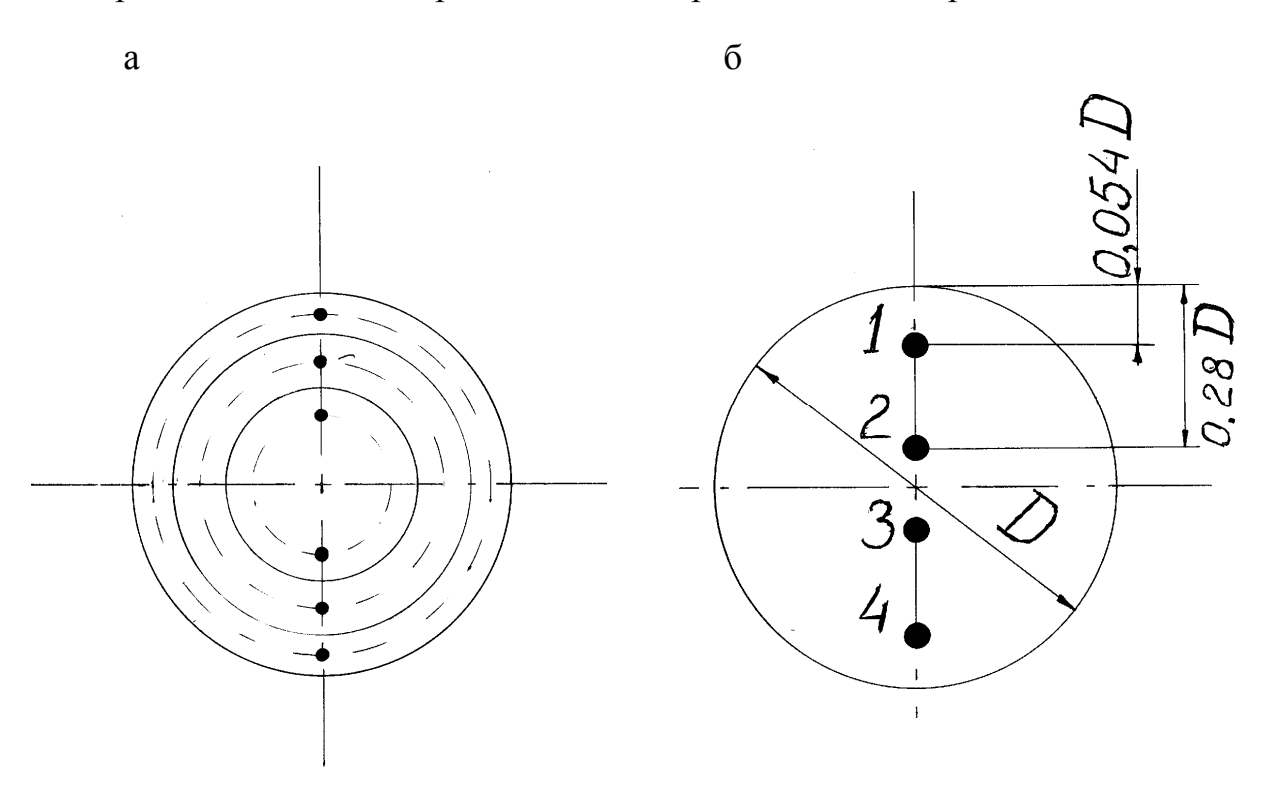

Рис 2. Схема расположения точек измерения динамического напора газа:

а – в газоходе круглого сечения более 300 мм;

б - в газоходе круглого сечения менее 300 мм

## *3.2.Измерение скорости воздуха в газоходе с помощью пневмометрических трубок*

Пневмометрическая трубка Прандтля применяется для измерения динамического давления газового потока при скоростях движения воздуха более 5 м/с и статических давлений в установившихся потоках.

Она представляет собой сочетание двух трубок – внутренней и наружной (рис. 3).

 Внутренняя трубка, открытая с торца навстречу потоку, воспринимает полное давление  $P_{\pi}$ , т.е. сумму статического  $P_{cr}$  и динамического  $P_{\pi}$  давлений. Наружная трубка, имеющая круговую прорезь на боковой поверхности, воспринимает только статическое давление. Трубку Прандтля всегда устанавливают вдоль оси газохода открытым концом навстречу потоку (см. рис.3).

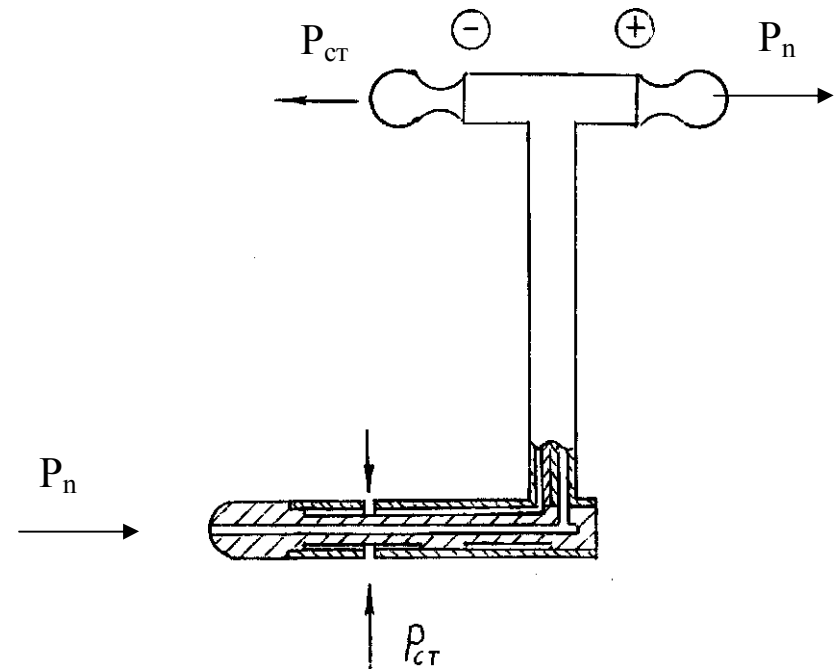

Рис 3. Пневмометрическая трубка Прандтля

Выведенные наружу (за пределы трубопровода) концы внутренней и наружной трубок, обозначенные для статического давления знаком ( - ), а для полного давления - знаком (+), присоединяют к дифманометру, измеряющему разность давлений. В лабораторно-расчётной работе в качестве дифманометра применен микроманометр 7 (рис. 6).

Схема соединений, показанная на рис. 4, позволяет измерять непосредственно динамическое давление  $P_{n}$ , так как по определению

$$
P_{\mu} = P_{\pi} - P_{cr}.
$$

Микроманометр устанавливается на столе строго горизонтально. Для этого на нем имеются два взаимно-перпендикулярных уровнемера и регулировочные винты-ножки.

Для измерения статического давления на воздуховоде лабораторной установки (рис. 6) установлена отдельно пневмометрическая трубка 8, соединенная с манометром, установленным на столе. Измерение статического давления производится относительно атмосферного.

Дифманометр жидкостный имеет чашку и наклонную трубку (рис. 4).

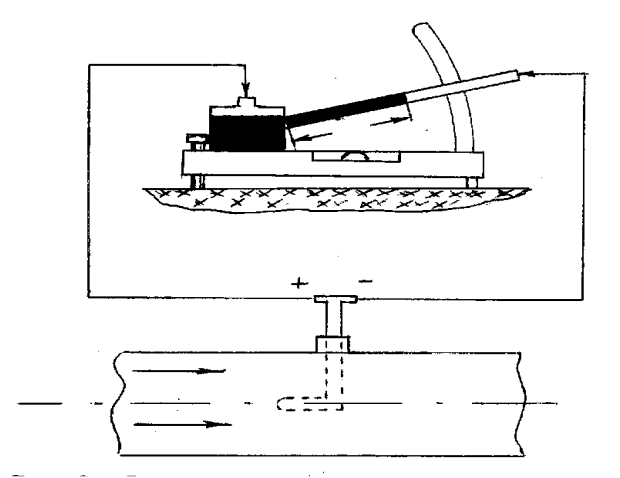

Рис 4. Схема соединений микроманометра и трубки Прандтля

Жидкость, поднимаясь по трубке, уравновешивает измеряемый перепад давлений. Трубка микроманометра установлена так, что имеется возможность менять угол её наклона. При этом изменяется цена деления шкалы прибора.

Для вычисления динамического давления  $P_n$  в мм в. ст. показания шкалы h следует умножать на коэффициент, указанный на угловом фиксаторе трубки

$$
P_{\mu} = \kappa_1 \cdot h \,, \quad \text{MM B. CT.}, \tag{10}
$$

где к<sub>1</sub> – коэффициент наклона (к<sub>1</sub> = 0,2; к<sub>2</sub> = 0,3; к<sub>3</sub> = 0,4; к<sub>4</sub> = 0,6),

 h - перепад давления, определяемый по шкале трубки микроманометра, показания шкалы в мм.

 Значение скорости воздуха в каждой точке измерения определяется с помощью формулы Бернулли:

$$
v = \sqrt{\frac{2 \cdot P_{\text{A}}}{\rho}},\tag{11}
$$

где Р<sub>л</sub> – динамическое давление, Па.

Плотность воздуха определяется с учётом поправок на величину атмосферного давления, температуру и влажность воздуха в помещении так, как это будет показано ниже.

### *3.3. Измерения температуры и влажности воздуха с помощью психрометра*

Для определения влажности и температуры воздуха используется аспирационный психрометр Ассмана (рис. 5). Он включает в себя два термометра (один из которых называется мокрым, а другой – сухим термометром) и заводной механизм с вентилятором, обеспечивающим ток воздуха около резервуаров с ртутью. Эти резервуары помещены в двойные трубки с зеркальной наружной поверхностью с целью их экранирования от внешнего излучения. Трубки одновременно являются воздуховодами, через которые вентилятор просасывает воздух и создает вокруг резервуаров термометров воздушный поток со скоростью не менее 2 м/с.

Вследствие процесса испарения температура пленки жидкости изменяется до того момента, пока теплообмен между поверхностью пленки и воздушным потоком не станет стационарным.

Располагая показаниями мокрого и сухого термометров можно определить значения таких параметров, как абсолютная и относительная влажность воздуха, по известным формулам, вытекающим из анализа фазового и теплового равновесия в системе, образованной пленкой жидкости и потоком обтекающего её воздуха.

 Для облегчения задачи вычисления относительной влажности воздуха можно использовать психрометрическую таблицу или номограмму.

**NOJIVIMEPOB** НАУЧНО-ИНФОРМАЦИОННЫЙ ЦЕНТР САНКТ-ПЕТЕРБУРГСКОГО ГОСУДАРСТВЕННОГО ТЕХНОЛОГИЧЕСКОГО УНИВЕРСИТЕТА РАСТИТЕЛЬНЫХ ПОЛИМЕРОВСАНКТ-ПЕТЕРБУРГСКОГО ГОСУДАРСТВЕННОГО ТЕХНОЛОГИЧЕСКОГО УНИВЕРСИТЕТА РАСТИТЕЛЬНЫХ HAYYHO-MHOPMALIMOHHUM LIEHTP

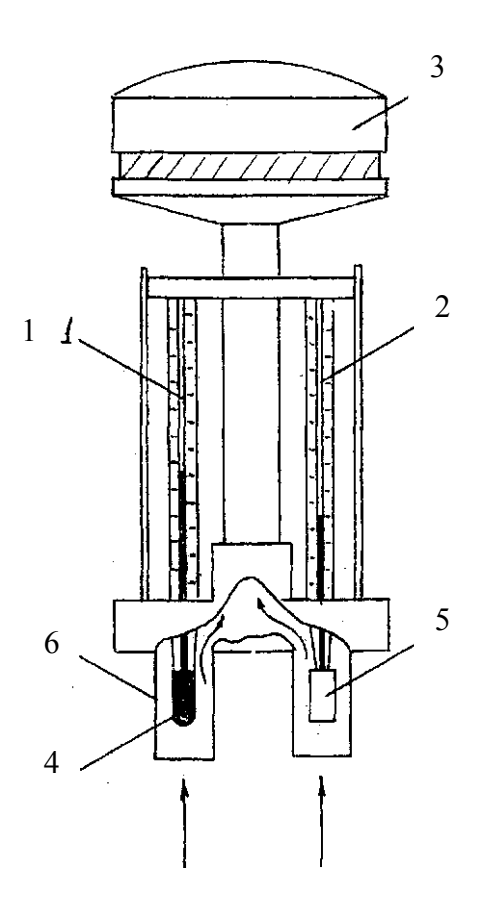

Рис 5. Аспирационный психрометр Ассмана: 1 – сухой термометр; 2 – мокрый термометр; 3 - вентилятор; 4 - резервуар с ртутью; 5 – батистовый чехол, смачиваемый перед работой водой; 6 - ограждение

Напомним, что относительная влажность воздуха определяется как отношение абсолютной влажности воздуха и предельно возможной при данной температуре в рабочем помещении.

#### *3.4. Устройство лабораторной установки*

 Измерение расхода воздуха производится на стенде установки общеобменной вентиляции, схема установки приведена на рис. 6.

 Основными элементами вентиляционной установки являются вытяжной шкаф 1, вентилятор 2, газоход круглого сечения 3, которые позволяют транспортировать воздух из рабочего помещения. Поворотный шибер 11 и поднимающаяся стенка вытяжного шкафа 5 позволяют изменять расход воздуха.

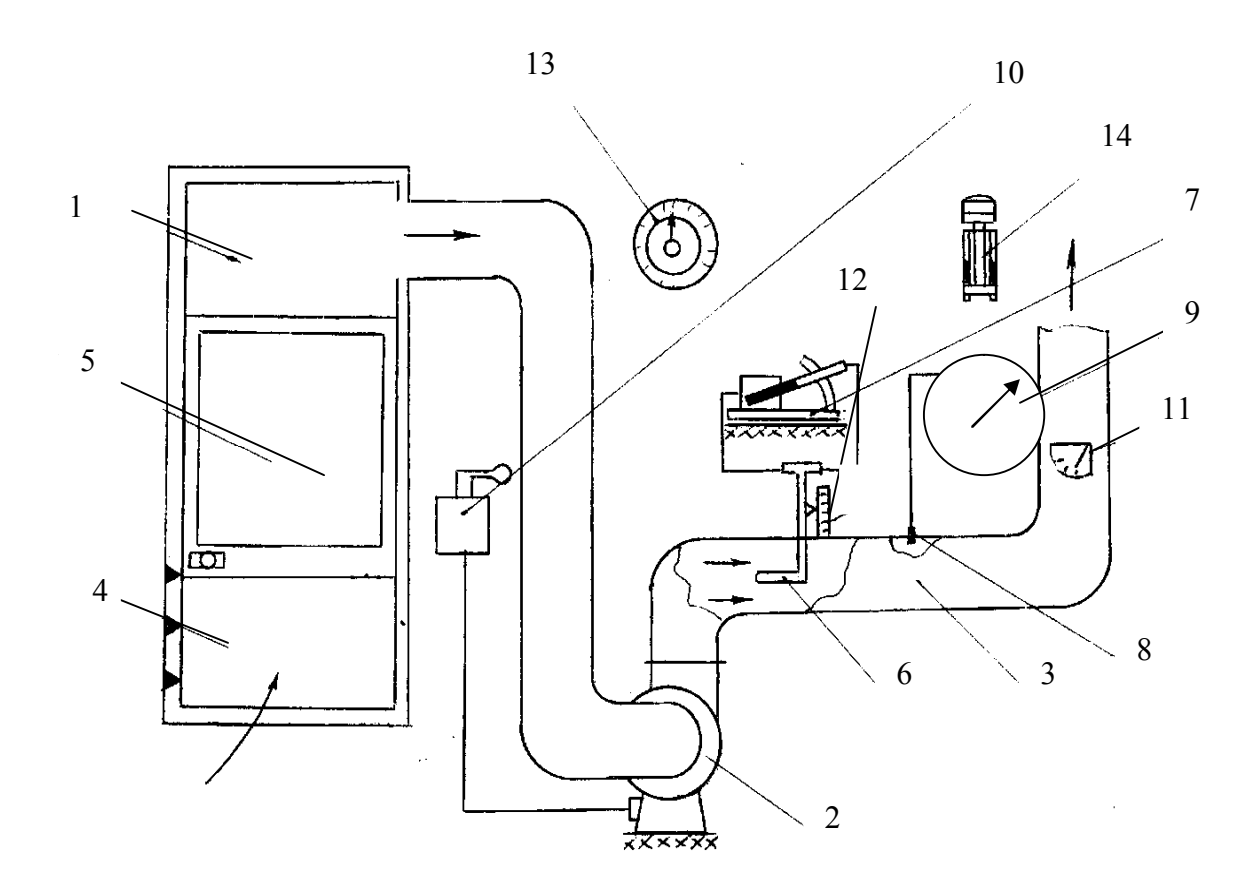

Рис 6. Схема лабораторной установки:

1 – вытяжной шкаф; 2 – вентилятор; 3 - газоход; 4 – окно вытяжного шкафа; 5 – подвижная стенка; 6 – трубка Прандтля; 7 – микроманометр; 8 – трубка для измерения статического давления; 9 – манометр;10 – рубильник; 11 – шибер; 12 – устройство для перемещения пневмометрической трубки; 13 – барометры; 14 – психрометр Ассмана

 Трубка Прандтля 6 закреплена устройством 12, позволяющим её перемещать в вертикальном направлении в плоскости сечения газохода 3. Для определения положения трубки 6 на устройстве 12 имеется неподвижная шкала. Концы трубки 6 герметично соединены гибкими шлангами с микроманометром 7. Отдельно установленная трубка 8 для измерения статического давления герметично соединена гибким шлангом с манометром 9.

#### *3.5. Работа лабораторной установки*

Установка работает следующим образом. С помощью вентилятора воздух из рабочего помещения поступает в вытяжной шкаф 1 и через газоход 3 выводится из помещения. Расход воздуха устанавливается положением шибера 11 и стенки 5.

Для измерения расхода воздуха на горизонтальном участке газохода за вентилятором установлена пневмометрическая трубка Прандтля 6 и пневмометрическая трубка статического давления 8. Для измерения распределения скорости воздушного потока в сечении воздуховода 3 трубка Прандтля 6 перемещается в вертикальном направлении и поочередно устанавливается в точках, указанных на рис. 2. Величины динамического давления определяются по показаниям микроманометра 7, а статического давления – по показаниям манометра 9. Для расчета локальных скоростей воздуха необходимо дополнительно измерить атмосферное давление барометром 13, который установлен на стенде, а также температуру и влажность воздуха психрометром 14.

#### *3.6. Порядок выполнения работы*

Работа выполняется на основании задания, в котором указываются объем рабочего помещения V, потери герметичности (n), внутренний суммарный объем аппаратуры и коммуникаций  $(V_a)$ , наименование вещества, выделяющегося в рабочее помещение через неплотности, положения регулирующего шибера и стенки вытяжного шкафа.

1) В соответствии с полученным заданием необходимо установить в нужные положения шибер и окно вытяжного шкафа.

2) Установить микроманометр 7 горизонтально, пользуясь регулировочными винтами и двумя уровнемерами, встроенными в корпус прибора.

16

САНКТ-ПЕТЕРБУРГСКОГО ГОСУДАРСТВЕННОГО ТЕХНОЛОГИЧЕСКОГО УНИВЕРСИТЕТА РАСТИТЕЛЬНЫХ ПОЛИМЕРОВ НАУЧНО-ИНФОРМАЦИОННЫЙ ЦЕНТР САНКТ-ПЕТЕРБУРГСКОГО ГОСУДАРСТВЕННОГО ТЕХНОЛОГИЧЕСКОГО УНИВЕРСИТЕТА РАСТИТЕЛЬНЫХ ПОЛИМЕРОВHAYYHO-MHOPMALIMOHHUM LIEHTP

3) Установить наклон трубки манометра в положение  $\kappa_1 = 0.2$ .

4) По положению мениска измерить высоту столба жидкости в трубке в отсутствии воздушного потока –  $h_0$  (мм шкалы) и включить вентилятор поворотом рубильника 10.

5) Установить пневмометрическую трубку Прандтля в положение 1 (рис. 2б), которое является её крайним верхним положением, и по положению мениска измерить высоту столба жидкости  $h_{1,1}$  (мм шк.) в трубке микроманометра.

6) Переместить пневмометрическую трубку на 40 мм вниз в положение 2 (рис. 2б) и измерить положение мениска  $h_{2,1}$  (мм шк.).

7. Переместить пневмометрическую трубку в положение 4 (рис. 2б), соответствующее крайнему нижнему её положению, и измерить по положению мениска высоту столба жидкости  $h_{4,1}$  (мм шк.).

8) Переместить пневмометрическую трубку на 40 мм вверх в положение 3 (рис. 2б) и измерить по положению мениска высоту столба жидкости  $h_{3,1}$  (мм шк.).

9) Произвести измерения по пунктам 5 – 8 в той же последовательности 3 раза и измерить по положению мениска высоты столбов жидкости  $h_{n,2}$ ;  $h_{n,3}$ , где n – порядковый номер точки измерения.

10) Определить цену деления шкалы трубки микроманометра ∆h (мм шк.).

11) Измерить статическое давление  $P_{cr}$  (мм в. ст.) по показанию манометра 9.

12) Выключить вентилятор поворотом рубильника 10 в среднее положение.

13) Измерить атмосферное давление В барометра 13.

14) Определить цену деления барометра  $\Delta_{\text{m}}$ .

15) Определить температуру сухого и мокрого термометров психрометра 14 - t (°C) и t<sub>м</sub> (°C).

16) Определить цену деления термометров  $\Delta_{\text{m}}t$  (°С).

17) Определить влажность W (%) воздуха по психрометрической номограмме.

## **4. Обработка результатов исследования с оценкой ошибок величин, участвующих в расчетах**

1) По формуле (1) рассчитать значение G. Приняты  $\eta = 1.5$ ;  $P = 150.0$ кПа.

2) По формуле (4) рассчитать значение  $K_{min}$ . Значения с<sub>1</sub> и с<sub>2</sub> приведены в табл. 2.

3) Вычислить среднее значение величины  $h_n$  в каждой из точек измерения

$$
h_n = \frac{1}{3} \cdot (h_{n1} + h_{n2} + h_{n3}), \text{MM IUK.},
$$
\n(12)

где n – порядковый номер точки измерения.

4) Вычислить среднее значение динамического давления для каждой точки измерения

$$
P_n = 0.2(h_n - h_0), \text{ MM B.CT.}
$$
 (13)

5) Вычислить абсолютную случайную ошибку измерения давления трубкой Прандтля в каждой точке измерения

$$
\Delta P_n = 0.2 \sqrt{\frac{1}{6} \cdot \sum_{i=1}^{3} (h_n - h_{ni})^2 + \frac{1}{3} \cdot \Delta h^2} \tag{14}
$$

где ∆h – цена деления шкалы.

6) Вычислить динамическое давление P*<sup>v</sup>* средней скорости движения воздуха

$$
P_v = \left(\frac{1}{4} \sum_{n=1}^{4} \sqrt{P_n}\right)^2, \text{MM B. CT.},\tag{15}
$$

### где 4 – количество точек измерения.

Таблица 2

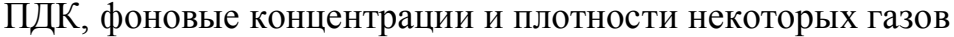

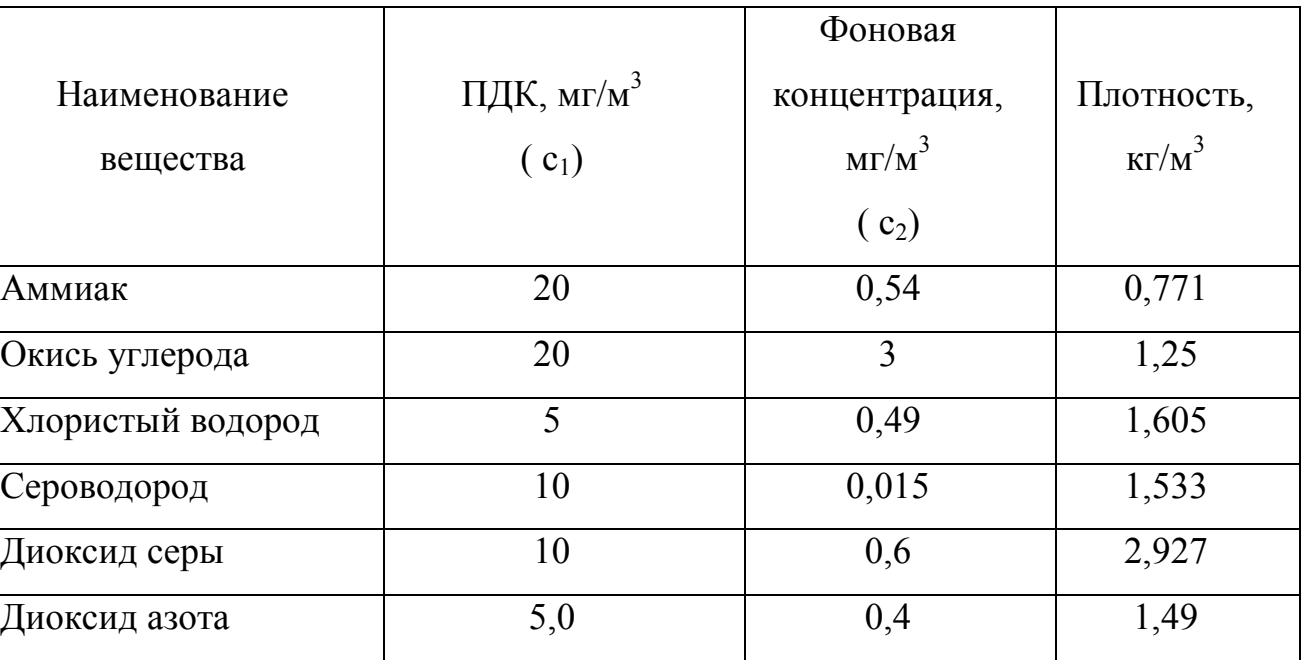

7) Вычислить относительную ошибку δ<sup>р</sup> измерения давления P*<sup>v</sup>*

$$
\delta_{\rm p} = \sqrt{\frac{1}{16 \cdot P_{\rm v}} \left( \sum_{\rm n=1}^{4} \frac{\Delta P_{\rm n}}{\sqrt{P_{\rm n}}} \right)^2 + \left( \frac{0.2 \cdot \Delta_{\rm m}}{P_{\rm v}} \right)^2} \tag{16}
$$

где  $\Delta_{\rm M}$  = 1,25 – ошибка микроманометра.

8) Вычислить плотность воздуха ρ .

(привести В и Р<sub>ст</sub> к одной системе единиц 1 мм в. ст. = 9,81 Па)

$$
\rho = \frac{\rho_0}{\kappa_w} \cdot \frac{273 \cdot (B + P_{cr})}{(t + 273) \cdot B_0}, \text{ kT/m}^3,
$$
\n(17)

где р $_0$  = 1,29 кг/м $^3$  – плотность воздуха при t =  $0^0{\rm C};$ 

САНКТ-ПЕТЕРБУРГСКОГО ГОСУДАРСТВЕННОГО ТЕХНОЛОГИЧЕСКОГО УНИВЕРСИТЕТА РАСТИТЕЛЬНЫХ ПОЛИМЕРОВ НАУЧНО-ИНФОРМАЦИОННЫЙ ЦЕНТР САНКТ-ПЕТЕРБУРГСКОГО ГОСУДАРСТВЕННОГО ТЕХНОЛОГИЧЕСКОГО УНИВЕРСИТЕТА РАСТИТЕЛЬНЫХ ПОЛИМЕРОВHAYYHO-MHOOPMALIMOHHUM LIEHTP

 $B_0 = 101, 3 \text{ k}$ Па – атмосферное давление при нормальных условиях;  $\kappa_{w}$ = поправочный коэффициент на влажность из табл. 3.

#### Таблица 3

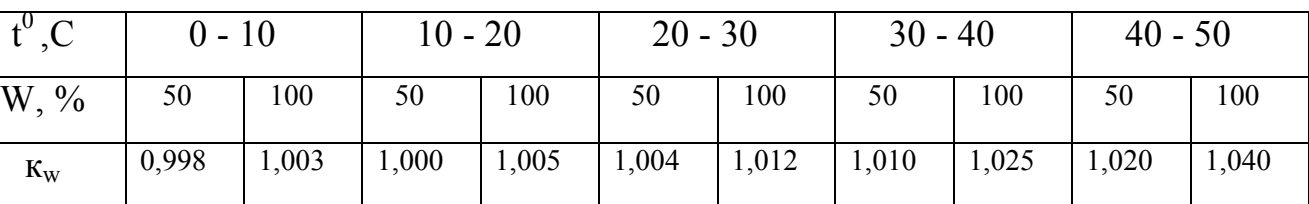

### Значения поправочного коэффициента

#### 9) Вычислить расход воздуха

$$
Q = \frac{\pi \cdot D^2}{4} \cdot \sqrt{\frac{2 \cdot P_v}{\rho}}, \ \ M^3/c,
$$
 (18)

где Р*<sup>v</sup>* – выражено в Па; D = 0,136 м - диаметр газохода.

#### 10) Вычислить относительную ошибку определения давления

$$
\delta_{\rm B} = \frac{1}{\rm B + P_{cr}} \cdot \sqrt{\Delta_{\rm B}^2 + \frac{1}{3} \Delta_{\rm m}^2} \,, \tag{19}
$$

где  $\Delta_B = 0.135 \text{ k} \Pi \text{a} - \text{погрешность барометра};$ 

∆<sup>ш</sup> – цена деления шкалы барометра.

11) Вычислить относительную ошибку определения температуры по психрометру

$$
\delta_{t} = \frac{1}{273 + t} \cdot \sqrt{\Delta_{t}^{2} + \frac{1}{3} \Delta_{\mu}^{2}} \,, \tag{20}
$$

где  $\Delta_t = 0.4 \text{ }^0C -$  погрешность термометра;

∆<sup>ш</sup> – цена деления шкалы термометра.

$$
\delta = \sqrt{\delta_{\rm t}^2 + \delta_{\rm p}^2 + \delta_{\rm B}^2} \tag{21}
$$

13) Вычислить кратность воздухообмена в рабочем помещении объемом V

$$
K_m = 3600 \cdot \frac{Q}{V}, \, \mathbf{v}^{-1}.
$$

#### **5. Анализ полученных результатов**

Оценка результатов работы производится путем сравнения измеренной кратности воздухообмена с рассчитанной с учётом допущенной ошибки. 5.1. Вычислить доверительный интервал  $I_m$  измеренного значения кратности воздухообмена  $K_m$  с доверительной вероятностью 95 %.

 $K_{m1} = K_{m} (1 - 1.96 \cdot \delta)$  $K_{m2} = K_m (1 + 1.96 \cdot \delta)$  $I_m = \{ K_{m1}; K_{m2} \}$ 

5.2. Записать интервал I<sub>d</sub> области допустимой безопасности D величины кратности воздухообмена.

 $I_d = \{ K_{01}; K_{02} \}$ 

5.3. Сравнить доверительный интервал  $I_m$  с интервалом  $I_d$ , учитывая вероятность принадлежности величины кратности воздухообмена области допустимой безопасности D, и сделать вывод.

Возможны три варианта вывода.

5.3.1. Если I<sub>m</sub> находится полностью в интервале I<sub>d</sub>, то вывод следующий: уровень безопасности воздухообмена в рабочем помещении с общеобменной вентиляцией является допустимым с доверительной вероятностью более 95 %.

САНКТ-ПЕТЕРБУРГСКОГО ГОСУДАРСТВЕННОГО ТЕХНОЛОГИЧЕСКОГО УНИВЕРСИТЕТА РАСТИТЕЛЬНЫХ ПОЛИМЕРОВ НАУЧНО-ИНФОРМАЦИОННЫЙ ЦЕНТР САНКТ-ПЕТЕРБУРГСКОГО ГОСУДАРСТВЕННОГО ТЕХНОЛОГИЧЕСКОГО УНИВЕРСИТЕТА РАСТИТЕЛЬНЫХ ПОЛИМЕРОВHAYYHO-MHOPMALMOHHЫЙ ЦЕНТР

5.3.2. Если I<sub>m</sub> только частично находится в интервале I<sub>d</sub>, можно сделать следующий вывод: уровень безопасности, определяемый измеренной кратностью воздухообмена, является недопустимым с доверительной вероятностью в пределах  $5 \div 95 \%$ .

5.3.3. Если I<sub>m</sub> не находится в интервале I<sub>d</sub>, можно сделать следующий вывод: уровень безопасности воздухообмена недопустимый с доверительной вероятностью более 95 %.

5.4. При необходимости вычисления уровня безопасности персонала в рассматриваемых условиях можно воспользоваться специальной методикой, изложенной в пособии: «Количественное оценивание уровня безопасности объектов»/ сост. И.О.Протодьяконов, С.В.Анискин, И.Е.Слепцов; СПб ГТУРП.- СПб., 2000.

#### **6. Оформление лабораторной работы**

Все полученные результаты оформляются на отдельных листах, сшитых между собой и заполненных в следующей последовательности:

1) Фамилия, имя, отчество студента и номер группы.

2) Полное название.

3) Задание, полученное от преподавателя.

4) Найденные в справочной литературе или определенные другим способом нормы искомого параметра.

5) Схема лабораторной установки.

6) Результаты измерений в последовательности, определенной порядком выполнения работы (подразд. 3.6.).

7) Расчеты искомого параметра и ошибки измерения в последовательности, определенной в разд. 4.

8) Анализ полученных результатов.

#### **Библиографический список**

 1. Соловьев Н.В. и др. Охрана труда в химической промышленности. - М.: Химия, 1969.

 2. Исследования и испытания: справочное пособие / под ред. Б.М. Злобина. - М.: Металлургия, 1976.

 3. ГОСТ 12.3.018 – 79. Системы вентиляционные. Методы аэродина мических испытаний. - М.: ГК СССР по стандартам, 1979.

4. Максимов В.Ф. и др. Методы контроля условий труда на

предприятиях ЦБП. - М.: Лесная промышленность, 1982.

5. Энциклопедия по охране труда. - М.: Проф. издат., 1985.

6. ГОСТ РЕН 13779-2007. Вентиляция в нежилых зданиях.

 Технические требования к системам вентиляции и кондициони рования.

 7. Белов С.В. Безопасность жизнедеятельности: учебник для вузов. – М.: Высшая школа, 2005.

### **Содержание**

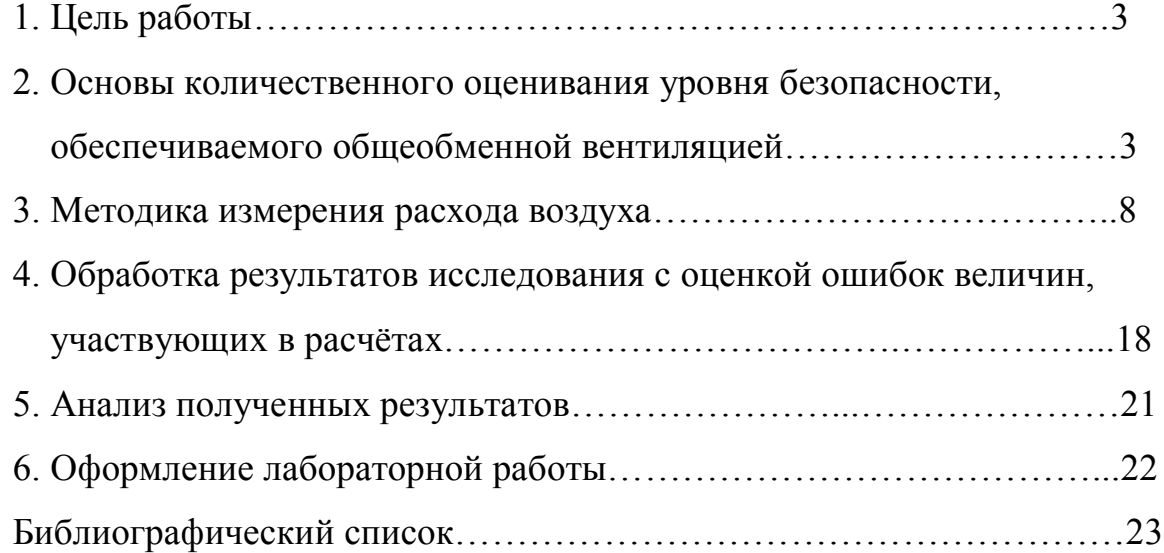

Игорь Орестович Протодьяконов Сергей Васильевич Анискин Юрий Анатольевич Василевский Игорь Евгеньевич Слепцов

## ЭКСПЕРИМЕНТАЛЬНОЕ ИССЛЕДОВАНИЕ РАБОТЫ ОБЩЕОБМЕННОЙ ВЕНТИЛЯЦИИ

Методические указания по выполнению лабораторно-расчётной работы для студентов всех специальностей и форм обучения

Редактор и корректор Н.П.Новикова Техн. редактор Л.Я.Титова Тем. план 2012 г. поз.35

Подп. к печати 14.05.12. Формат 60х84/16. Бумага тип. №1. Печать офсетная. Объем 1,5 печ. л.; 1,5 уч.-изд. л. Тираж 100 экз. Изд. № 35 . Цена «С». Заказ

Ризограф Санкт-Петербургского государственного технологического университета растительных полимеров, 198095, Санкт-Петербург, ул. Ивана Черных, 4.